# **QGIS Application - Bug report #19562 QGIS 3.2.1 crashes**

*2018-08-07 05:56 PM - George Rodrigues da Cunha Silva*

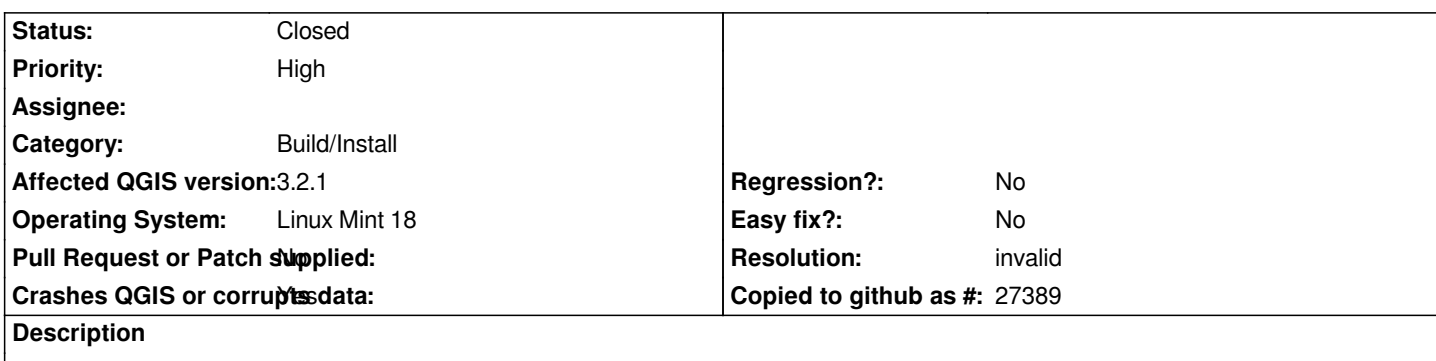

*Hello folks.*

*Brand new machine here, with Linux Mint Cinnamon Tara (bionic).*

*I've compiled:*

- *GDAL 2.3.1*
- *GEOS 3.6.2*
- *PROJ 5.1.0*

*by hand.*

*Compiled these libraries and proceeded with installation as usual, using QGIS package repository.*

*When opening, I get:*

*Warning: QStandardPaths: XDG\_RUNTIME\_DIR not set, defaulting to '/tmp/runtime-root' libpng warning: Application was compiled with png.h from libpng-1.6.34 libpng warning: Application is running with png.c from libpng-1.2.56 libpng error: Incompatible libpng version in application and library libpng warning: Application was compiled with png.h from libpng-1.6.34 libpng warning: Application is running with png.c from libpng-1.2.56 libpng error: Incompatible libpng version in application and library Warning: QPixmap::scaled: Pixmap is a null pixmap libpng warning: Application was compiled with png.h from libpng-1.6.34 libpng warning: Application is running with png.c from libpng-1.2.56 libpng error: Incompatible libpng version in application and library libpng warning: Application was compiled with png.h from libpng-1.6.34 libpng warning: Application is running with png.c from libpng-1.2.56 libpng error: Incompatible libpng version in application and library libpng warning: Application was compiled with png.h from libpng-1.6.34 libpng warning: Application is running with png.c from libpng-1.2.56 libpng error: Incompatible libpng version in application and library libpng warning: Application was compiled with png.h from libpng-1.6.34 libpng warning: Application is running with png.c from libpng-1.2.56 libpng error: Incompatible libpng version in application and library libpng warning: Application was compiled with png.h from libpng-1.6.34 libpng warning: Application is running with png.c from libpng-1.2.56 libpng error: Incompatible libpng version in application and library*

*Warning: QSqlQuery::prepare: database not open libpng warning: Application was compiled with png.h from libpng-1.6.34 libpng warning: Application is running with png.c from libpng-1.2.56 libpng error: Incompatible libpng version in application and library libpng warning: Application was compiled with png.h from libpng-1.6.34 libpng warning: Application is running with png.c from libpng-1.2.56 libpng error: Incompatible libpng version in application and library libpng warning: Application was compiled with png.h from libpng-1.6.34 libpng warning: Application is running with png.c from libpng-1.2.56 libpng error: Incompatible libpng version in application and library libpng warning: Application was compiled with png.h from libpng-1.6.34 libpng warning: Application is running with png.c from libpng-1.2.56 libpng error: Incompatible libpng version in application and library libpng warning: Application was compiled with png.h from libpng-1.6.34 libpng warning: Application is running with png.c from libpng-1.2.56 libpng error: Incompatible libpng version in application and library libpng warning: Application was compiled with png.h from libpng-1.6.34 libpng warning: Application is running with png.c from libpng-1.2.56 libpng error: Incompatible libpng version in application and library libpng warning: Application was compiled with png.h from libpng-1.6.34 libpng warning: Application is running with png.c from libpng-1.2.56 libpng error: Incompatible libpng version in application and library libpng warning: Application was compiled with png.h from libpng-1.6.34 libpng warning: Application is running with png.c from libpng-1.2.56 libpng error: Incompatible libpng version in application and library libpng warning: Application was compiled with png.h from libpng-1.6.34 libpng warning: Application is running with png.c from libpng-1.2.56 libpng error: Incompatible libpng version in application and library libpng warning: Application was compiled with png.h from libpng-1.6.34 libpng warning: Application is running with png.c from libpng-1.2.56 libpng error: Incompatible libpng version in application and library libpng warning: Application was compiled with png.h from libpng-1.6.34 libpng warning: Application is running with png.c from libpng-1.2.56 libpng error: Incompatible libpng version in application and library libpng warning: Application was compiled with png.h from libpng-1.6.34 libpng warning: Application is running with png.c from libpng-1.2.56 libpng error: Incompatible libpng version in application and library libpng warning: Application was compiled with png.h from libpng-1.6.34 libpng warning: Application is running with png.c from libpng-1.2.56 libpng error: Incompatible libpng version in application and library libpng warning: Application was compiled with png.h from libpng-1.6.34 libpng warning: Application is running with png.c from libpng-1.2.56 libpng error: Incompatible libpng version in application and library libpng warning: Application was compiled with png.h from libpng-1.6.34 libpng warning: Application is running with png.c from libpng-1.2.56 libpng error: Incompatible libpng version in application and library libpng warning: Application was compiled with png.h from libpng-1.6.34 libpng warning: Application is running with png.c from libpng-1.2.56 libpng error: Incompatible libpng version in application and library libpng warning: Application was compiled with png.h from libpng-1.6.34 libpng warning: Application is running with png.c from libpng-1.2.56 libpng error: Incompatible libpng version in application and library libpng warning: Application was compiled with png.h from libpng-1.6.34*

*libpng warning: Application is running with png.c from libpng-1.2.56 libpng error: Incompatible libpng version in application and library libpng warning: Application was compiled with png.h from libpng-1.6.34 libpng warning: Application is running with png.c from libpng-1.2.56 libpng error: Incompatible libpng version in application and library libpng warning: Application was compiled with png.h from libpng-1.6.34 libpng warning: Application is running with png.c from libpng-1.2.56 libpng error: Incompatible libpng version in application and library libpng warning: Application was compiled with png.h from libpng-1.6.34 libpng warning: Application is running with png.c from libpng-1.2.56 libpng error: Incompatible libpng version in application and library libpng warning: Application was compiled with png.h from libpng-1.6.34 libpng warning: Application is running with png.c from libpng-1.2.56 libpng error: Incompatible libpng version in application and library libpng warning: Application was compiled with png.h from libpng-1.6.34 libpng warning: Application is running with png.c from libpng-1.2.56 libpng error: Incompatible libpng version in application and library libpng warning: Application was compiled with png.h from libpng-1.6.34 libpng warning: Application is running with png.c from libpng-1.2.56 libpng error: Incompatible libpng version in application and library libpng warning: Application was compiled with png.h from libpng-1.6.34 libpng warning: Application is running with png.c from libpng-1.2.56 libpng error: Incompatible libpng version in application and library libpng warning: Application was compiled with png.h from libpng-1.6.34 libpng warning: Application is running with png.c from libpng-1.2.56 libpng error: Incompatible libpng version in application and library libpng warning: Application was compiled with png.h from libpng-1.6.34 libpng warning: Application is running with png.c from libpng-1.2.56 libpng error: Incompatible libpng version in application and library libpng warning: Application was compiled with png.h from libpng-1.6.34 libpng warning: Application is running with png.c from libpng-1.2.56 libpng error: Incompatible libpng version in application and library libpng warning: Application was compiled with png.h from libpng-1.6.34 libpng warning: Application is running with png.c from libpng-1.2.56 libpng error: Incompatible libpng version in application and library libpng warning: Application was compiled with png.h from libpng-1.6.34 libpng warning: Application is running with png.c from libpng-1.2.56 libpng error: Incompatible libpng version in application and library libpng warning: Application was compiled with png.h from libpng-1.6.34 libpng warning: Application is running with png.c from libpng-1.2.56 libpng error: Incompatible libpng version in application and library libpng warning: Application was compiled with png.h from libpng-1.6.34 libpng warning: Application is running with png.c from libpng-1.2.56 libpng error: Incompatible libpng version in application and library libpng warning: Application was compiled with png.h from libpng-1.6.34 libpng warning: Application is running with png.c from libpng-1.2.56 libpng error: Incompatible libpng version in application and library libpng warning: Application was compiled with png.h from libpng-1.6.34 libpng warning: Application is running with png.c from libpng-1.2.56 libpng error: Incompatible libpng version in application and library libpng warning: Application was compiled with png.h from libpng-1.6.34 libpng warning: Application is running with png.c from libpng-1.2.56 libpng error: Incompatible libpng version in application and library*

*libpng warning: Application was compiled with png.h from libpng-1.6.34 libpng warning: Application is running with png.c from libpng-1.2.56 libpng error: Incompatible libpng version in application and library libpng warning: Application was compiled with png.h from libpng-1.6.34 libpng warning: Application is running with png.c from libpng-1.2.56 libpng error: Incompatible libpng version in application and library libpng warning: Application was compiled with png.h from libpng-1.6.34 libpng warning: Application is running with png.c from libpng-1.2.56 libpng error: Incompatible libpng version in application and library libpng warning: Application was compiled with png.h from libpng-1.6.34 libpng warning: Application is running with png.c from libpng-1.2.56 libpng error: Incompatible libpng version in application and library libpng warning: Application was compiled with png.h from libpng-1.6.34 libpng warning: Application is running with png.c from libpng-1.2.56 libpng error: Incompatible libpng version in application and library libpng warning: Application was compiled with png.h from libpng-1.6.34 libpng warning: Application is running with png.c from libpng-1.2.56 libpng error: Incompatible libpng version in application and library libpng warning: Application was compiled with png.h from libpng-1.6.34 libpng warning: Application is running with png.c from libpng-1.2.56 libpng error: Incompatible libpng version in application and library libpng warning: Application was compiled with png.h from libpng-1.6.34 libpng warning: Application is running with png.c from libpng-1.2.56 libpng error: Incompatible libpng version in application and library libpng warning: Application was compiled with png.h from libpng-1.6.34 libpng warning: Application is running with png.c from libpng-1.2.56 libpng error: Incompatible libpng version in application and library libpng warning: Application was compiled with png.h from libpng-1.6.34 libpng warning: Application is running with png.c from libpng-1.2.56 libpng error: Incompatible libpng version in application and library libpng warning: Application was compiled with png.h from libpng-1.6.34 libpng warning: Application is running with png.c from libpng-1.2.56 libpng error: Incompatible libpng version in application and library libpng warning: Application was compiled with png.h from libpng-1.6.34 libpng warning: Application is running with png.c from libpng-1.2.56 libpng error: Incompatible libpng version in application and library libpng warning: Application was compiled with png.h from libpng-1.6.34 libpng warning: Application is running with png.c from libpng-1.2.56 libpng error: Incompatible libpng version in application and library libpng warning: Application was compiled with png.h from libpng-1.6.34 libpng warning: Application is running with png.c from libpng-1.2.56 libpng error: Incompatible libpng version in application and library libpng warning: Application was compiled with png.h from libpng-1.6.34 libpng warning: Application is running with png.c from libpng-1.2.56 libpng error: Incompatible libpng version in application and library libpng warning: Application was compiled with png.h from libpng-1.6.34 libpng warning: Application is running with png.c from libpng-1.2.56 libpng error: Incompatible libpng version in application and library libpng warning: Application was compiled with png.h from libpng-1.6.34 libpng warning: Application is running with png.c from libpng-1.2.56 libpng error: Incompatible libpng version in application and library libpng warning: Application was compiled with png.h from libpng-1.6.34 libpng warning: Application is running with png.c from libpng-1.2.56*

*libpng error: Incompatible libpng version in application and library libpng warning: Application was compiled with png.h from libpng-1.6.34 libpng warning: Application is running with png.c from libpng-1.2.56 libpng error: Incompatible libpng version in application and library libpng warning: Application was compiled with png.h from libpng-1.6.34 libpng warning: Application is running with png.c from libpng-1.2.56 libpng error: Incompatible libpng version in application and library libpng warning: Application was compiled with png.h from libpng-1.6.34 libpng warning: Application is running with png.c from libpng-1.2.56 libpng error: Incompatible libpng version in application and library libpng warning: Application was compiled with png.h from libpng-1.6.34 libpng warning: Application is running with png.c from libpng-1.2.56 libpng error: Incompatible libpng version in application and library libpng warning: Application was compiled with png.h from libpng-1.6.34 libpng warning: Application is running with png.c from libpng-1.2.56 libpng error: Incompatible libpng version in application and library libpng warning: Application was compiled with png.h from libpng-1.6.34 libpng warning: Application is running with png.c from libpng-1.2.56 libpng error: Incompatible libpng version in application and library libpng warning: Application was compiled with png.h from libpng-1.6.34 libpng warning: Application is running with png.c from libpng-1.2.56 libpng error: Incompatible libpng version in application and library libpng warning: Application was compiled with png.h from libpng-1.6.34 libpng warning: Application is running with png.c from libpng-1.2.56 libpng error: Incompatible libpng version in application and library libpng warning: Application was compiled with png.h from libpng-1.6.34 libpng warning: Application is running with png.c from libpng-1.2.56 libpng error: Incompatible libpng version in application and library libpng warning: Application was compiled with png.h from libpng-1.6.34 libpng warning: Application is running with png.c from libpng-1.2.56 libpng error: Incompatible libpng version in application and library libpng warning: Application was compiled with png.h from libpng-1.6.34 libpng warning: Application is running with png.c from libpng-1.2.56 libpng error: Incompatible libpng version in application and library libpng warning: Application was compiled with png.h from libpng-1.6.34 libpng warning: Application is running with png.c from libpng-1.2.56 libpng error: Incompatible libpng version in application and library libpng warning: Application was compiled with png.h from libpng-1.6.34 libpng warning: Application is running with png.c from libpng-1.2.56 libpng error: Incompatible libpng version in application and library libpng warning: Application was compiled with png.h from libpng-1.6.34 libpng warning: Application is running with png.c from libpng-1.2.56 libpng error: Incompatible libpng version in application and library libpng warning: Application was compiled with png.h from libpng-1.6.34 libpng warning: Application is running with png.c from libpng-1.2.56 libpng error: Incompatible libpng version in application and library libpng warning: Application was compiled with png.h from libpng-1.6.34 libpng warning: Application is running with png.c from libpng-1.2.56 libpng error: Incompatible libpng version in application and library libpng warning: Application was compiled with png.h from libpng-1.6.34 libpng warning: Application is running with png.c from libpng-1.2.56 libpng error: Incompatible libpng version in application and library libpng warning: Application was compiled with png.h from libpng-1.6.34*

*libpng warning: Application is running with png.c from libpng-1.2.56 libpng error: Incompatible libpng version in application and library libpng warning: Application was compiled with png.h from libpng-1.6.34 libpng warning: Application is running with png.c from libpng-1.2.56 libpng error: Incompatible libpng version in application and library libpng warning: Application was compiled with png.h from libpng-1.6.34 libpng warning: Application is running with png.c from libpng-1.2.56 libpng error: Incompatible libpng version in application and library libpng warning: Application was compiled with png.h from libpng-1.6.34 libpng warning: Application is running with png.c from libpng-1.2.56 libpng error: Incompatible libpng version in application and library libpng warning: Application was compiled with png.h from libpng-1.6.34 libpng warning: Application is running with png.c from libpng-1.2.56 libpng error: Incompatible libpng version in application and library libpng warning: Application was compiled with png.h from libpng-1.6.34 libpng warning: Application is running with png.c from libpng-1.2.56 libpng error: Incompatible libpng version in application and library QGIS died on signal 11[New LWP 22184] [New LWP 22185] [New LWP 22186] [New LWP 22189] [New LWP 22190] [New LWP 22192] [New LWP 22197] [Thread debugging using libthread\_db enabled] Using host libthread\_db library "/lib/x86\_64-linux-gnu/libthread\_db.so.1". 0x00007f32f0f536c2 in \_\_GI\_\_\_waitpid (pid=22198, stat\_loc=0x7ffc1432a8ac, options=0) at ../sysdeps/unix/sysv/linux/waitpid.c:30 30 ../sysdeps/unix/sysv/linux/waitpid.c: No such file or directory. [Current thread is 1 (Thread 0x7f32f4b2a980 (LWP 22181))] #0 0x00007f32f0f536c2 in \_\_GI\_\_\_waitpid (pid=22198, stat\_loc=0x7ffc1432a8ac, options=0) at ../sysdeps/unix/sysv/linux/waitpid.c:30 resultvar = 18446744073709551104 sc\_cancel\_oldtype = 0 #1 0x000055b61539c45e in () #2 0x00007f32f0eadf20 in <signal handler called> () at /lib/x86\_64-linux-gnu/libc.so.6 #3 0x00007f32647b55d0 in pj\_get\_def (P=<optimized out>, options=<optimized out>) at pj\_pr\_list.c:76 t = 0x590ff25857100ff2 l = <optimized out> definition = 0x55b6182bd090 " +\362\017Y\302\303f\220H\205\377t\v\351fQ" def\_max = 41 #4 0x00007f32efc6f7a0 in OCTProj4NormalizeInternal(char const\*) (pszProj4Src=pszProj4Src@entry=0x55b618299a90 "+proj=longlat +ellps=WGS84 +no\_defs") at ogrct.cpp:365 psPJSource = 0x55b61824fd70 pszNewProj4Def = <optimized out> pszCopy = <optimized out> #5 0x00007f32efc70878 in OCTProj4Normalize(char const\*) (pszProj4Src=pszProj4Src@entry=0x55b618299a90 "+proj=longlat +ellps=WGS84 +no\_defs") at ogrct.cpp:393 oHolder = {hMutex = 0x55b6182a4c70, pszFile = 0x7f32f052198c "ogrct.cpp", nLine = 385} #6 0x00007f32efc607f0 in OGRSpatialReference::importFromProj4(char const\*) (this=0x55b61855aba0, pszProj4=0x55b6181bdfb8 "+proj=longlat +ellps=WGS84 +no\_defs") at ogr\_srs\_proj4.cpp:512 pszCleanCopy = 0x55b618299a90 "+proj=longlat +ellps=WGS84 +no\_defs"* 

 *bSetAuthorityCode = true*

 *pszNormalized = <optimized out> papszNV = <optimized out> pszPM = <optimized out> l\_dfFromGreenwich = <optimized out> pszProj = <optimized out> bAddProj4Extension = <optimized out> bFullyDefined = <optimized out> pszValue = <optimized out> dfSemiMajor = <optimized out> dfInvFlattening = <optimized out> dfSemiMinor = <optimized out> poVERT\_CS = <optimized out> pszINIT = <optimized out> pszColumn = <optimized out> #7 0x00007f32f33b8f74 in QgsCoordinateReferenceSystem::setProj4String(QString const&) () at /usr/lib/libqgis\_core.so.3.2.1 #8 0x00007f32f33bc075 in QgsCoordinateReferenceSystem::createFromProj4(QString const&) () at /usr/lib/libqgis\_core.so.3.2.1 #9 0x00007f32f33bcddc in QgsCoordinateReferenceSystem::fromProj4(QString const&) () at /usr/lib/libqgis\_core.so.3.2.1 #10 0x00007f32f3409973 in QgsEllipsoidUtils::ellipsoidParameters(QString const&) () at /usr/lib/libqgis\_core.so.3.2.1 #11 0x00007f32f34c5fab in QgsMapSettings::setEllipsoid(QString const&) () at /usr/lib/libqgis\_core.so.3.2.1 #12 0x00007f32ef1e21da in () at /usr/lib/libqgis\_gui.so.3.2.1 #13 0x00007f32f1abf6cf in QMetaObject::activate(QObject\*, int, int, void\*\*) () at /usr/lib/x86\_64-linux-gnu/libQt5Core.so.5 #14 0x00007f32f3962fd5 in QgsProject::ellipsoidChanged(QString const&) () at /usr/lib/libqgis\_core.so.3.2.1 #15 0x00007f32f3547f28 in QgsProject::setEllipsoid(QString const&) () at /usr/lib/libqgis\_core.so.3.2.1 #16 0x00007f32f3fea682 in QgisApp::fileNew(bool, bool) () at /usr/lib/libqgis\_app.so.3.2.1 #17 0x00007f32f3ffe45f in QgisApp::QgisApp(QSplashScreen\*, bool, bool, QString const&, QString const&, QWidget\*, QFlags<Qt::WindowType>) () at /usr/lib/libqgis\_app.so.3.2.1 #18 0x000055b615398386 in () #19 0x00007f32f0e90b97 in \_\_libc\_start\_main (main=0x55b615396740, argc=1, argv=0x7ffc1432ca28, init=<optimized out>, fini=<optimized out>, rtld\_fini=<optimized out>, stack\_end=0x7ffc1432ca18) at ../csu/libc-start.c:310 result = <optimized out> unwind\_buf = {cancel\_jmp\_buf = {{jmp\_buf = {0, 3977779347162952624, 94240528514624, 140720647359008, 0, 0, 7180966706478085040, 7078007817100489648}, mask\_was\_saved = 0}}, priv = {pad = {0x0, 0x0, 0x7f32f4972733*  $\langle$  dl\_init+259>, 0x7f32f49345f8}, data = {prev = 0x0, cleanup = 0x0, canceltype = -191420621}}}  *not\_first\_call = <optimized out> #20 0x000055b61539be6a in \_start () gdb returned 0 Aborted*

## **History**

## **#1 - 2018-08-14 04:36 PM - George Rodrigues da Cunha Silva**

*Do I need to inform anything else?*

*This is killing me :D.*

*There is anything else I can provide so we can understand this?*

## **#2 - 2018-08-14 04:38 PM - Giovanni Manghi**

*- Status changed from Open to Feedback*

### **#3 - 2018-08-14 06:26 PM - George Rodrigues da Cunha Silva**

*By official, do you mean QGIS Official repository? If so, I did installed it using the Official QGIS Repo:*

*Check the output of `/etc/apt/sources.list.d/qgis.list`*

*sudo cat /etc/apt/sources.list.d/qgis.list deb https://qgis.org/ubuntu bionic main deb-src https://qgis.org/ubuntu bionic main*

#### **#4 - 2018-08-15 12:05 PM - Giovanni Manghi**

*George Rodrigues da Cunha Silva wrote:*

*By official, do you mean QGIS Official repository? If so, I did installed it using the Official QGIS Repo:*

*Check the output of `/etc/apt/sources.list.d/qgis.list`*

*[...]*

*but you are using self compiled dependencies, which usually are installed automatically when installing QGIS from repos. My bet is that you have somehow messed your system.*

#### **#5 - 2018-08-16 03:05 PM - George Rodrigues da Cunha Silva**

*You're right.*

*I did some testing which fixed the problem. I moved all the self compiled libs to another folder and ran `ldconfig`.*

*But, let me ask a question: why is QGIS tripping on this? If it comes with it's own bundled libs, it should not look for these, right?*

*Because, in my case, the updated libs are used for development. And I need QGIS to work/dev as well.*

*Any middle ground on this?*

#### **#6 - 2018-08-16 03:10 PM - Giovanni Manghi**

- *Status changed from Feedback to Closed*
- *Resolution set to invalid*

*Any middle ground on this?*

### *better ask in the developers mailing list.*

#### **#7 - 2018-08-16 03:23 PM - Jürgen Fischer**

*George Rodrigues da Cunha Silva wrote:*

*You're right.*

*I did some testing which fixed the problem. I moved all the self compiled libs to another folder and ran `ldconfig`.*

*But, let me ask a question: why is QGIS tripping on this? If it comes with it's own bundled libs, it should not look for these, right?*

*What's it is complaining about are not bundled libs, but system libs. libpng is not directly used by QGIS. It's probably Qt complaining - or GDAL or GRASS or…*

*Because, in my case, the updated libs are used for development. And I need QGIS to work/dev as well. Any middle ground on this?*

*To run your development builds use LD\_LIBRARY\_PATH and point them to the dependencies you built with - instead of putting them into ld.so.conf.*

## **#8 - 2019-02-28 07:55 PM - Andre Joost**

It seems that you have to install the libpng-dev package v1.6.34 for bionic **before** self-compiling GDAL to get a version of GDAL that works with QGIS.

*See https://gis.stackexchange.com/questions/313294/cant-install-support-for-ecw-in-qgis-3-6-3-4-on-ubuntu-18-04/313388#313388 on a similar case when compiling GDAL with ECW support crashed QGIS.*